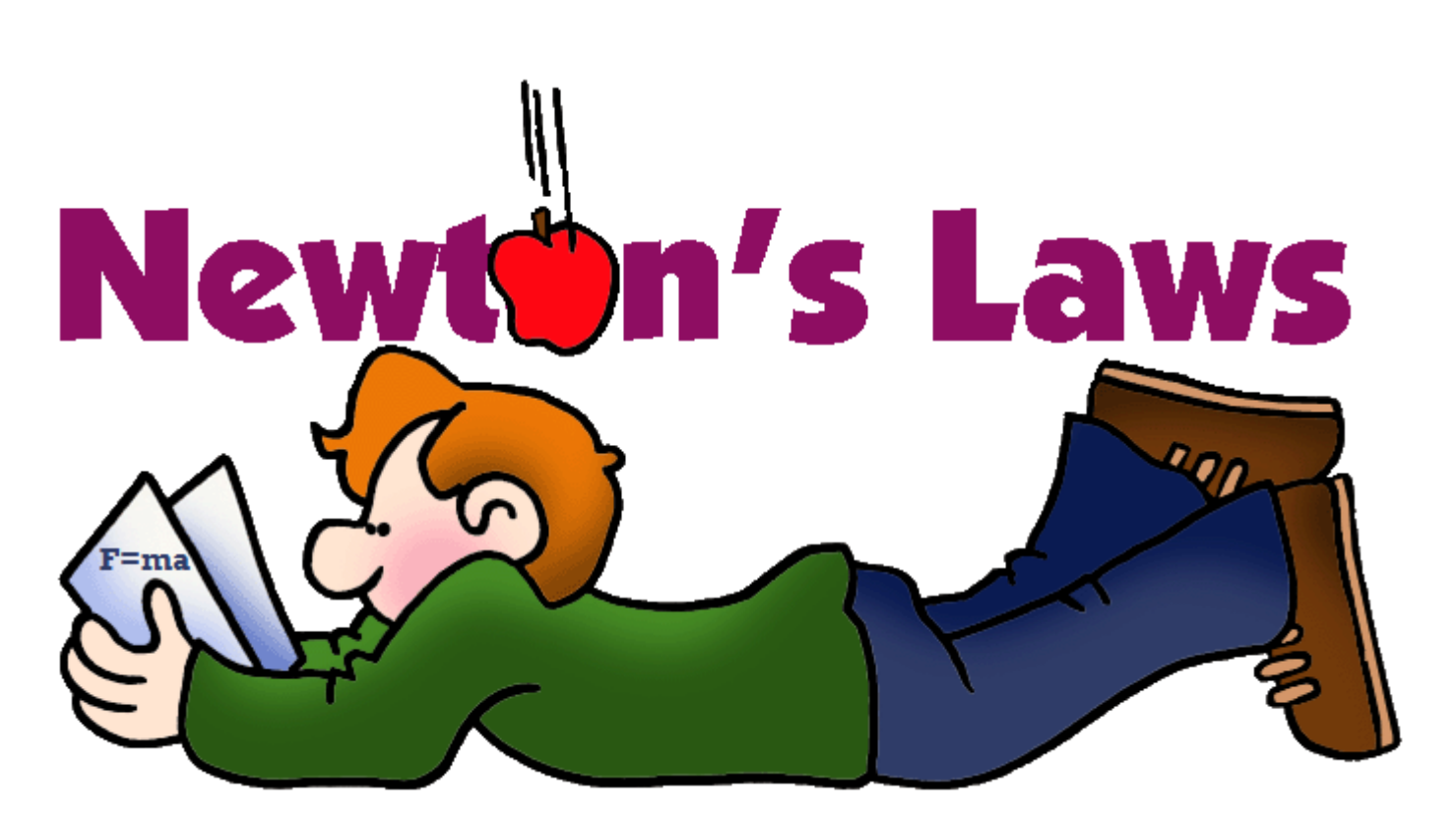

**Pourquoi la pomme accélère ?**

### EXP 1 : Alain et Brian sont dans le vide de l'espace loin de toute influence (aucune planète ou étoile…)

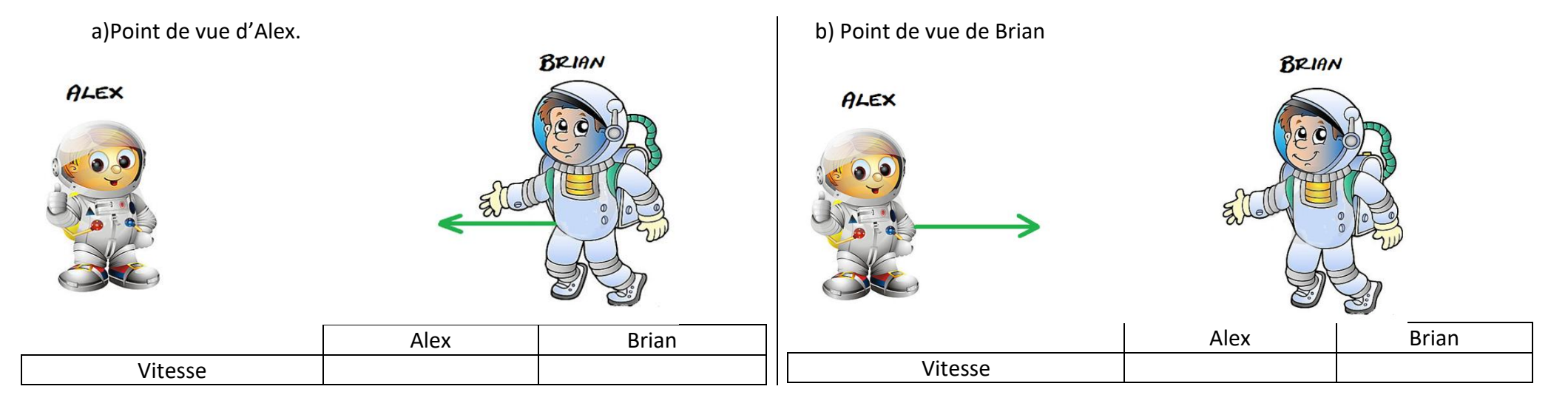

**Observation :** Observe la même situation sous 2 points de vue différents.

**Qui des deux est immobile ? Qui des deux est en mouvement rectiligne uniforme (MRU)?**

**Qui des deux ressent une force de poussée ?**

**l'observateur. Le mouvement est relatif.** 

#### Conclusion :

En l'absence de force, un mobile est :

- soit immobile
- soit en MRU.

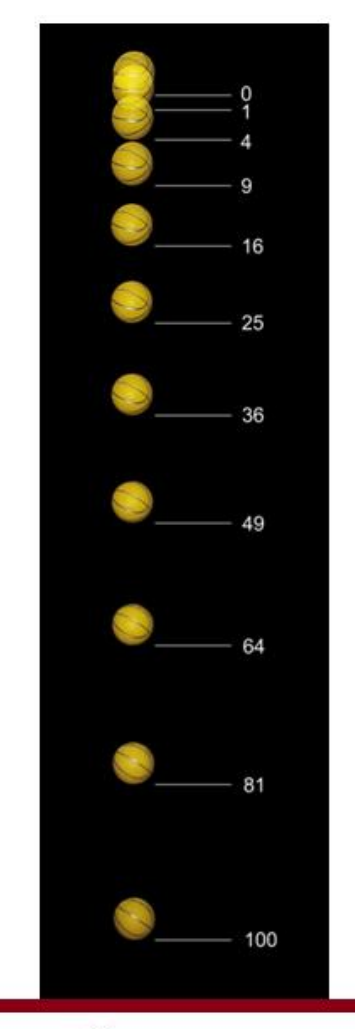

#### **Observations**

On étudie la chute libre d'une balle . Une webcam a permit d'enregistrer son mouvement.

Ouvrir le logiciel Avistep, cliquer sur le menu *Fichier* puis *Ouvrir* « ChuteLibre »

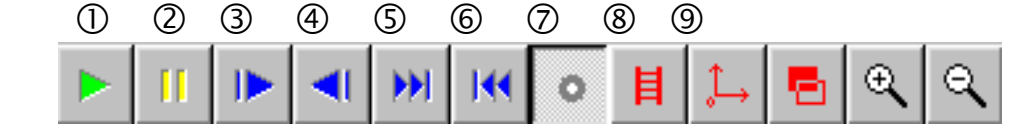

- Il faut d'abord déterminer le facteur d'échelle : cliquer sur le bouton échelle <sup>®</sup>. Choisir ensuite 2 points sur la vidéo dont la distance est connue (ici les extrémités de la règle). Entrer la distance.
- Cliquer sur le bouton <sup>(2)</sup> puis positionner l'origine du repère vers le bas de l'écran. La position y=0 représentera le « sol virtuel ».
- Cliquer ensuite sur le bouton  $\oslash$  pour poser des marques sur la trajectoire. Faire défiler image par image, à l'aide du bouton 3, la vidéo pour vous placer sur le début du lancer.

## **Exploitation**

#### *Vitesse :*

- Afficher les vecteurs vitesses*: cliquer sur Résultats/Représentation de vecteurs*
- Choisir une échelle adaptée pour les vecteurs.
- Imprimer le document qui représente les vecteurs. Numéroter les points de 1 à 12.

#### *Accélération*

- Calculer sur le document imprimé la valeur de l'accélération aux positions 3 et 6.
- Représenter en vert les vecteurs accélération sur ses 2 positions.
- Afficher les valeurs de l'accélération : cliquer sur *Résultats*/*Tableau de Valeur /Affichage /Accélération.*
- **Préciser la nature du mouvement**
- Pourquoi le mouvement de la balle est-il différent de celui d'Alex ou de Brian ?

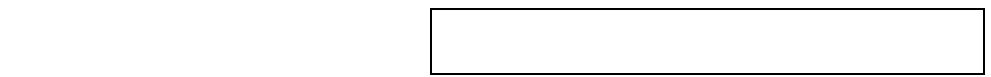

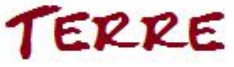

## 1.1 FORCE:

 $\Rightarrow$ une force est une action qui **modifie** le vecteur vitesse  $\overrightarrow{V}$  d'un mobile c'est dire qu'elle lui communique une **accélération** (Fig. 1)

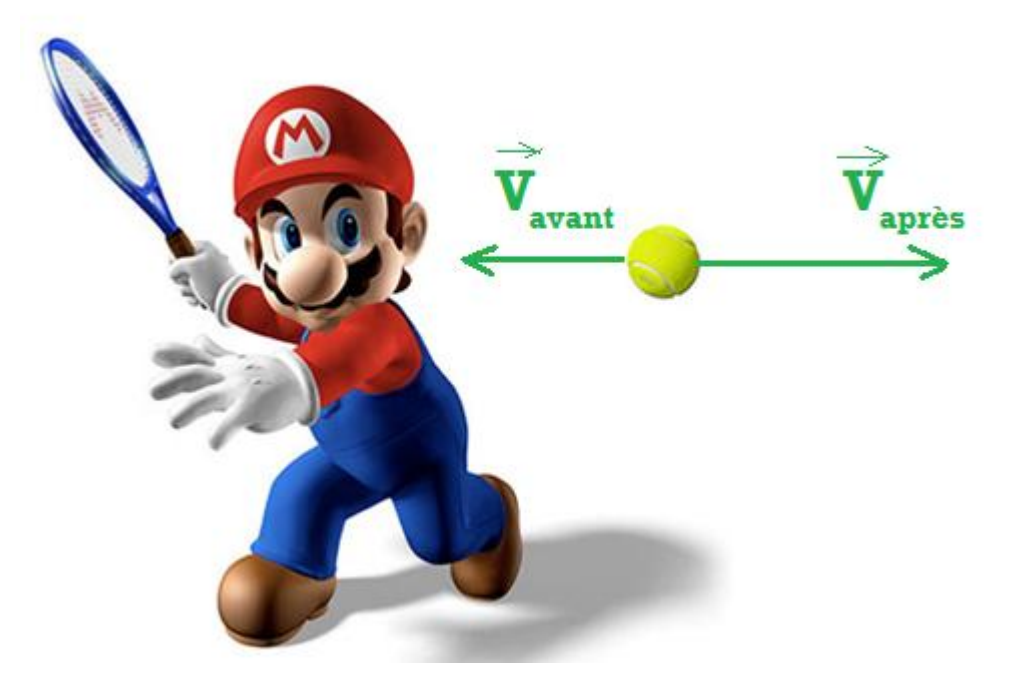

Fig.1 Mario va exercer une **force** sur la balle **→** le **mouvement** de la balle va être modifié

Représente ci-dessus le sens du vecteur **accélération**.

Dans quelle direction et sens Mario doit il frapper la balle pour que le vecteur **accélération** soit conforme au dessin?

Direction : vers sens : vers droite intensité : ?

la force et l'accélération sont des vecteurs ….

Quelle est la relation entre les 2 ?

Expériences : Alex applique une même force de 100 N dans les cas a) et b) c'est-à-dire qu'il sent ses muscles agir de la même façon lorsqu'il pousse la petite caisse de 50 kg ou la « grosse caisse» (lol) de 100 kg . Observe le mouvement de l'objet dans les 2 cas

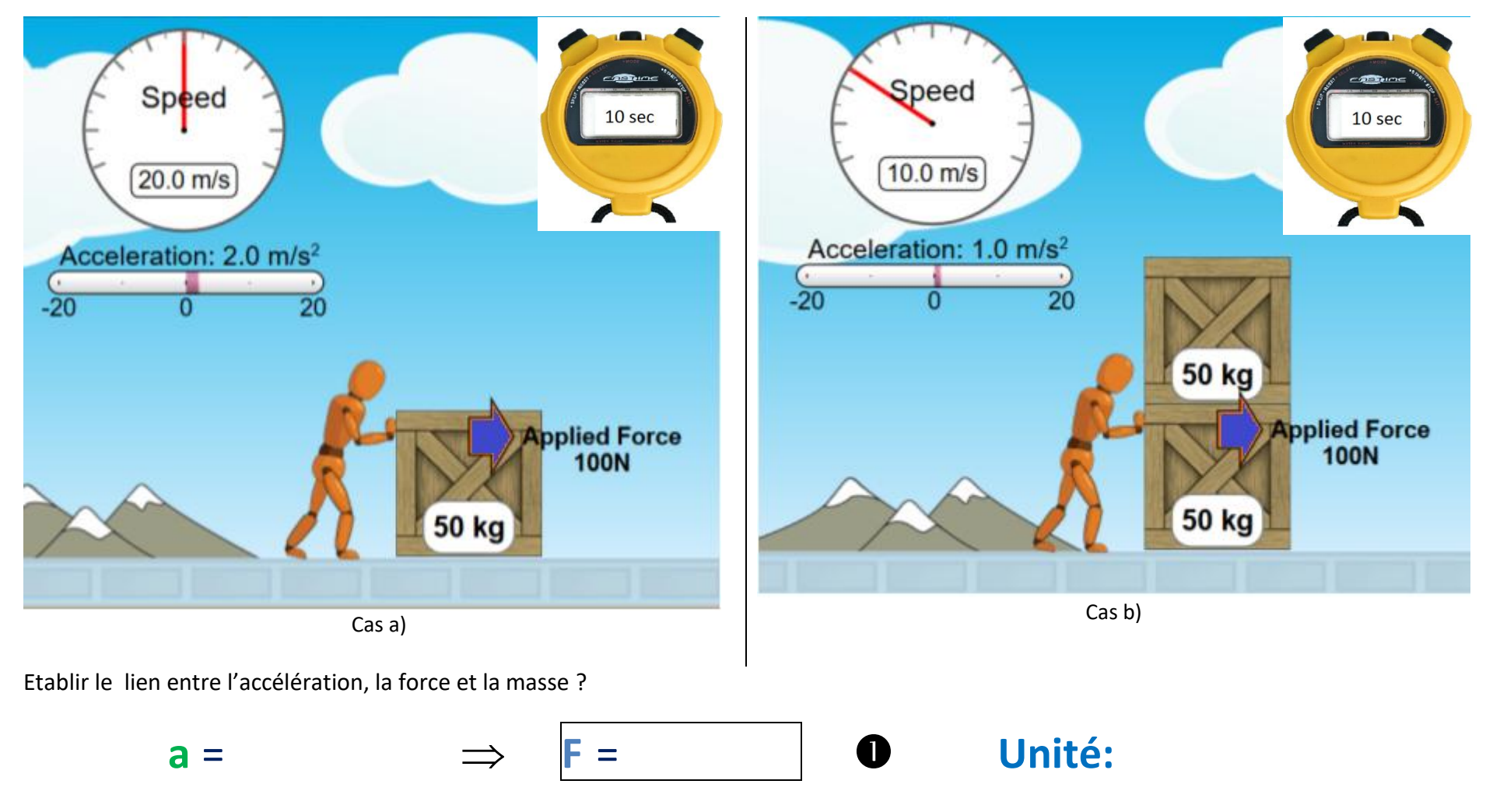

Que se passe-t-il lorsque la force appliquée est nulle ?

## 1.2 Poids d'un objet :

Le **poids P** d'un objet est la **force** attractive qu'exerce la Terre sur cet objet.

On a observé (voir **Exp 2** ) que la Terre accélère

n'importe quel objet avec une même accélération notée **g ≈ 10 m.s-2**

A l'aide de la formule  $\bullet$ , exprimer l'intensité du poids **P** d'un objet de masse **m**

# $\begin{array}{ccc} & & & \end{array}$

Décrire les caractéristiques du **poids** de l'objet représenté Fig.5

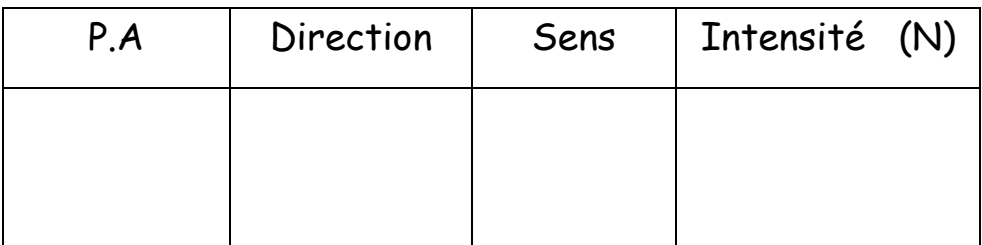

## Principe d'un dynamomètre

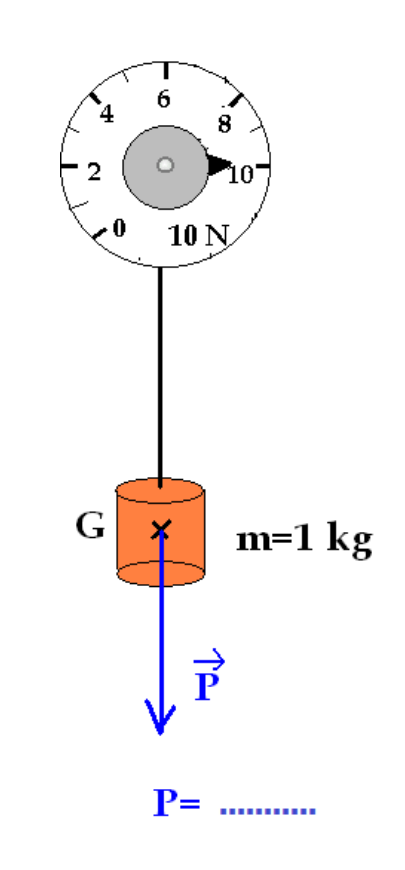

Fig.5 poids d'un objet

## 1.3 VECTEUR FORCE:

Une **Force** est caractérisée par son :

- **point d'application (P.A)**
- sa **direction (droite d'action)**
- son **sens**
- son intensité ou valeur exprimée en **Newton** (N) mesurée par un **dynamomètre**

Une **force** peut donc être représentée par un **vecteur** noté *F* **→**

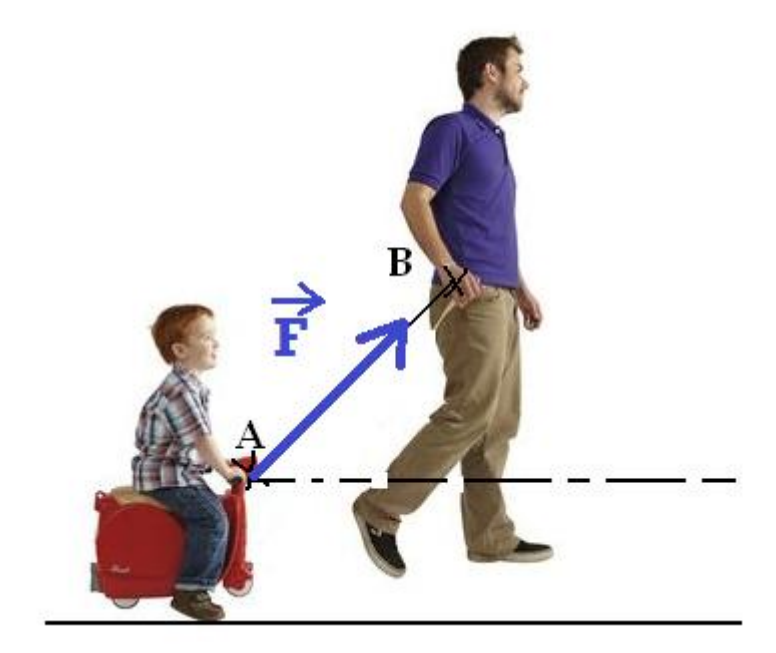

Fig.4 Echelle : 1cm  $\leftrightarrow$  10 N

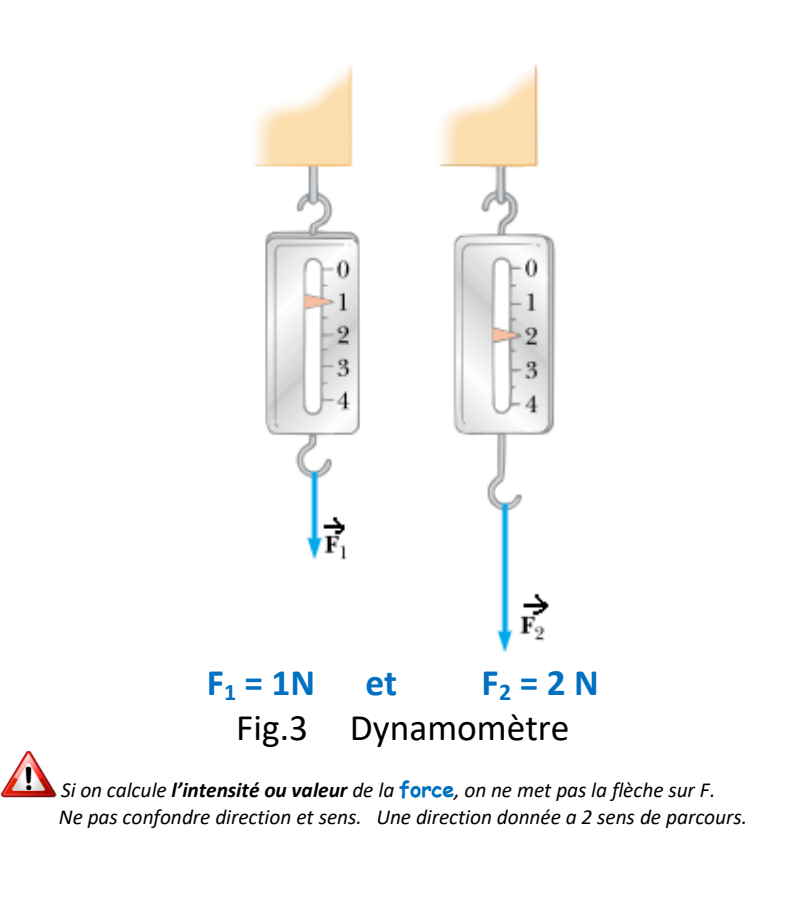

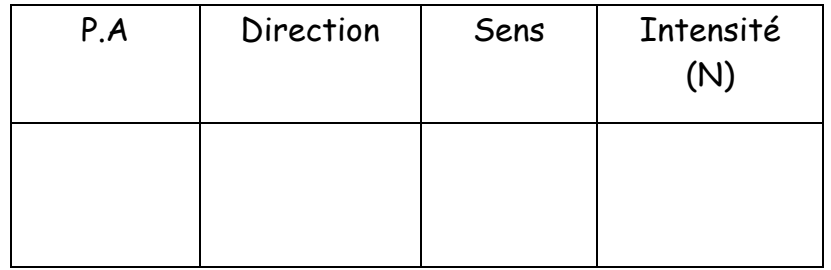

## 2.1 La 1ère loi de Newton

#### EXP 2

# *Objectif* : *Procéder à une expérience de mécanique . Puis en déduire la 1ère loi de Newton*

Le dispositif utilisé est la «table des forces ».

La manipulation consiste à disposer des masses sur des fils reliés à un anneau et à rendre cet anneau **immobile** au centre .

**Donnée** : g = 10 m.s<sup>-2</sup>.

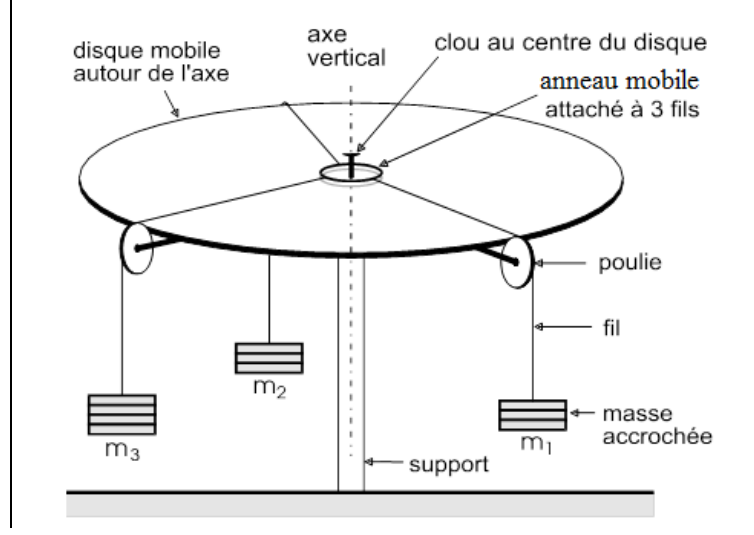

#### *Exemple 1 : voir ANNEXE 1*

- 1. Méthode expérimentale :
	- 1.1.Accrocher les masses indiquées dans le tableau ci-contre et fixer les poulies aux angles indiqués .

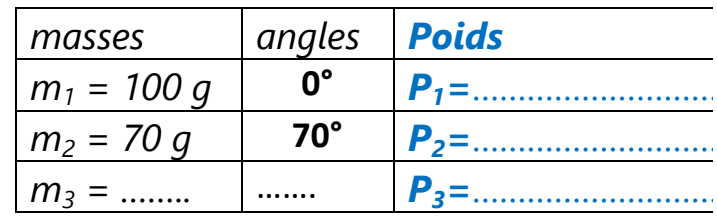

- 1.2.Essayer de trouver la direction de la troisième poulie ainsi que la masse  $m<sub>3</sub>$ qu'il faut pour que l'anneau trouve **immobile** au centre.
- 1.3.Compléter le tableau ci-dessus.
- 2. Méthode graphique :
	- **2.1.Choisir une échelle convenable et représenter les forces**  $\overrightarrow{P_1}$ **,**  $\overrightarrow{P_2}$  **et**  $\overrightarrow{P_3}$ **sur le** diagramme de l'*ANNEXE 1*
	- 2.2. Déterminer graphiquement le vecteur *résultant* (ou total): *P<sup>1</sup>* **→**  $+\overrightarrow{P_2}+\overrightarrow{P_3}$
- 3. Conclusion :

## EXP 3

*Objectif : utiliser la 1ère loi de Newton pour résoudre graphiquement un problème de mécanique . Puis vérifier par l'expérience.*

- 4. Méthode graphique :
	- 4.1. Dispose les masses  $m_1$  et  $m_2$  comme indiquées ci-dessous

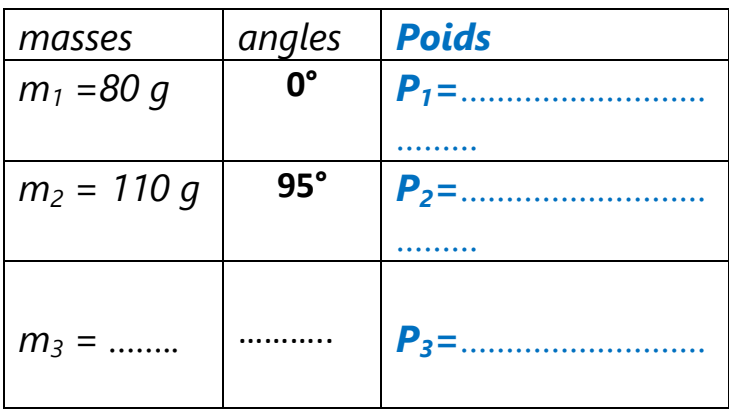

- 4.2.Représente graphiquement les forces *P<sup>1</sup>* **<sup>→</sup>,** *P<sup>2</sup>* **<sup>→</sup>** sur le diagramme de l' *ANNEXE 2*
- 4.3. Enonce la  $1^{$ ère loi de Newton.

4.4.Représente alors graphiquement la force *P<sup>3</sup>* **<sup>→</sup>** sur le diagramme de l' *ANNEXE 2*

- 4.5.En déduire l'angle manquant.
- 1.6En déduire l'intensité de P<sub>3</sub>

## 1.7 En déduire la masse m<sub>3</sub>

- 1.8 Reporte tes valeurs dans le tableau ci-dessus.
- 1.9 Vérifie que ta solution est correcte en procédant à l'expérience.

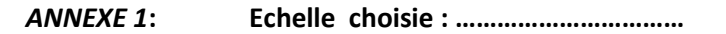

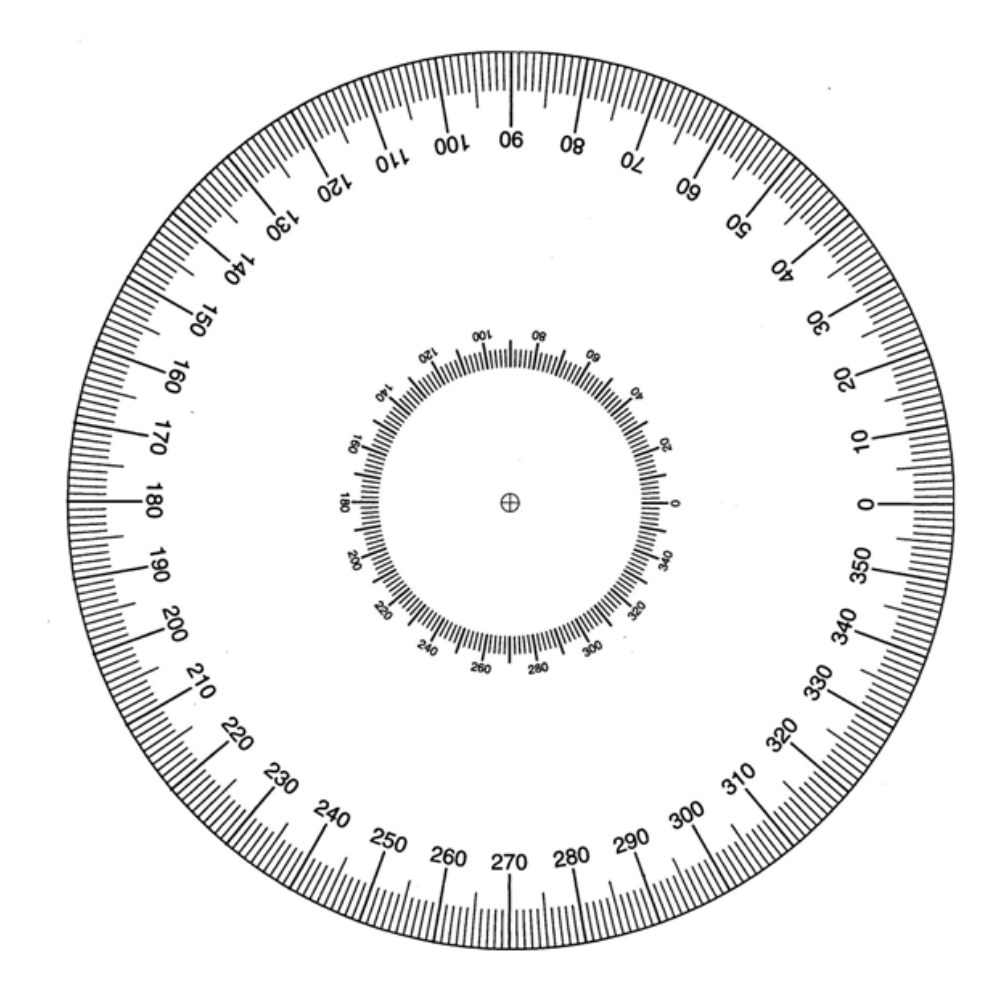

Fig 6

 *ANNEXE 2***: Echelle choisie : ……………………………**

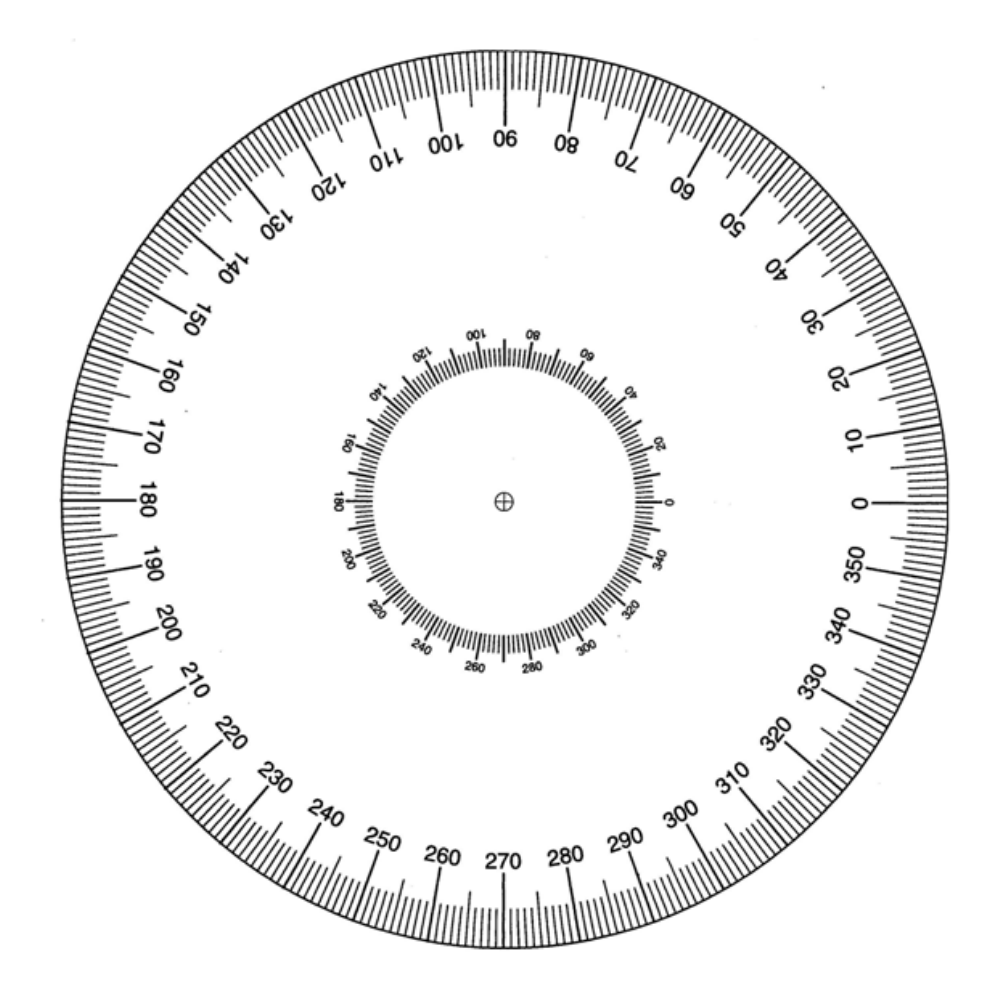

## 2.2 La 2<sup>nde</sup> loi de Newton

A la question que se passe-t-il quand un objet subit une **force résultante non nulle (**∑ *F*  $\overrightarrow{F} \neq \overrightarrow{0}$ )?

Newton répond : il accélère.

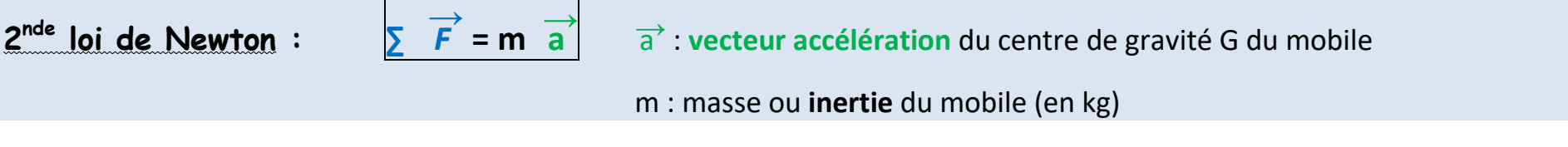

Cas particulier :

## Exemple : solide soumis à une force

Une pomme (fig 17) est lâchée sans vitesse initiale du haut de la tour Eiffel. Calculer son accélération. **Donnée** : g =10 N.kg-1

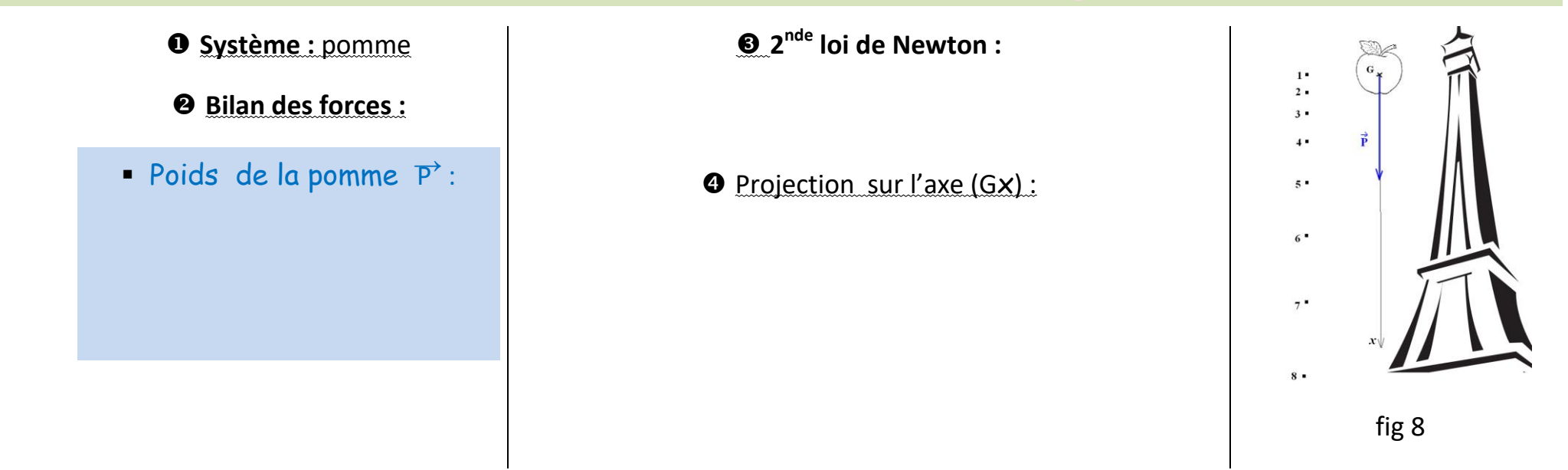

## Exemple : solide soumis à 2 forces

Objectif : Calculer **l'accélération** de la caisse de masse m= ………………… . **(fig 9) Donnée** : g =9,81 N.kg-1 Déterminer l'angle  $\alpha$  par la méthode de la tangente : ……………………………………………………………………………………………………… Système : ……………………………………… <sup>9</sup> Bilan des forces : ………………………………… ……………………………………  $\alpha$  2nde loi de Newton : ……………………………………………………………………………. …………………………………………………………………………………………………………………….. Fig 9 **O** Projection sur l'axe (Gx) : …………………………………………………………………………………………………………. Représenter en Annexe les vecteurs forces et leurs projections sur les axes (Gx) et (Gy).………………………………………………………………………………………………………… **O** Projection sur l'axe (Gy) : ………………………………………………………………………………………………………………………. ……………………………………………………………………………………………………………………….

## ANNEXE

Echelle des forces : 1 cm ………………….N